## **Periodontal Treatment Selection Worksheet**

At least 48 hours before the first day of the examination, all information on this form must be entered into your online candidate profile via the "Perio Teeth Entry" link. If you do not complete this task, you will have to enter your teeth selection onsite at the exam. It is the candidate's responsibility to accurately transfer the information from this worksheet.

- Each time the patient is sent to the Evaluation Station, the Periodontal Progress Form, Medical History Form, Patient Consent Form, and radiographs must accompany the patient
- The assigning examiner will insert your finish time on the Periodontal Progress Form
- The assigning examiner will also grant permission to administer the anesthetic solution

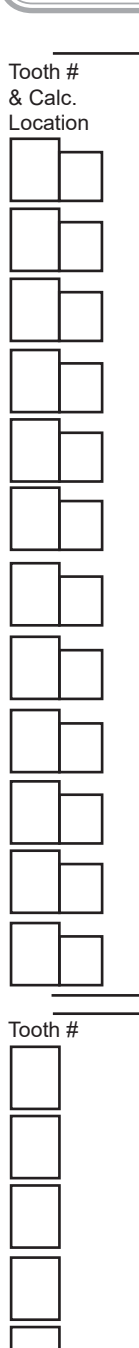

## **Subgingival Calculus Detection**

In the large boxes to the left. Enter the number of the 6 to 8 teeth in the larger box and indicate in the smaller adjacent box the surface on that tooth where the calculus is located that you have selected for removal (M = Mesial, F= Facial, D = Distal, L = Lingual). Twelve surfaces must be indicated. If more than one surface is selected on the same tooth, enter the tooth number each time a new surface is

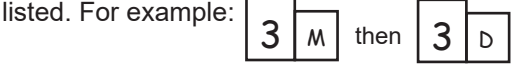

- At least three of the selected teeth must be molars and/or premolars including one molar
- All posterior teeth must have at least one approximating tooth within 2 mm distance
- Record the tooth numbers in ascending order using the 1 to 32 system
- Each tooth selected must have at least one surface of calculus indicated for removal
- No more than 4 surfaces may be selected on incisors

**At least 3 surfaces must be on interproximal surfaces of molars and/or premolars.** 

## **Plaque/Stain Removal**

Enter the numbers of the first 6 separate teeth (from the list of teeth above selected for Subgingival Calculus Detection). These teeth will be evaluated for the removal of plaque, stain, and supragingival calculus on the crowns of the teeth.